# Package 'neonstore'

August 3, 2021

<span id="page-0-0"></span>Title NEON Data Store

Version 0.4.4

Description The National Ecological Observatory Network (NEON) provides access to its numerous data products through its REST API, <<https://data.neonscience.org/data-api/>>. This package provides a

high-level user interface for downloading and storing NEON data products. Unlike 'neonUtilities', this package will avoid repeated downloading, provides persistent storage, and improves performance. 'neonstore' can also construct a local 'duckdb' database of stacked tables, making it possible to work with tables that are far to big to fit into memory.

License MIT + file LICENSE

#### Encoding UTF-8

**Depends** R  $(>= 4.0.0)$ 

**Imports** DBI, duckdb  $(>= 0.2.3)$ , httr, progress, R.utils, tools, thor, utils, vroom  $(>= 1.5.1)$ , zip

#### RoxygenNote 7.1.1

Suggests tibble, jsonlite, testthat, covr, xml2, spelling, rstudioapi, neonUtilities, rhdf5, curl, openssl, digest

#### Language en-US

#### NeedsCompilation no

Author Carl Boettiger [aut, cre] (<<https://orcid.org/0000-0002-1642-628X>>), Quinn Thomas [aut] (<<https://orcid.org/0000-0003-1282-7825>>), Christine Laney [aut] (<<https://orcid.org/0000-0002-4944-2083>>), Claire Lunch [aut] (<<https://orcid.org/0000-0001-8753-6593>>), Noam Ross [ctb] (<<https://orcid.org/0000-0002-2136-0000>>)

Maintainer Carl Boettiger <cboettig@gmail.com>

#### Repository CRAN

Date/Publication 2021-08-03 16:30:02 UTC

## <span id="page-1-0"></span>R topics documented:

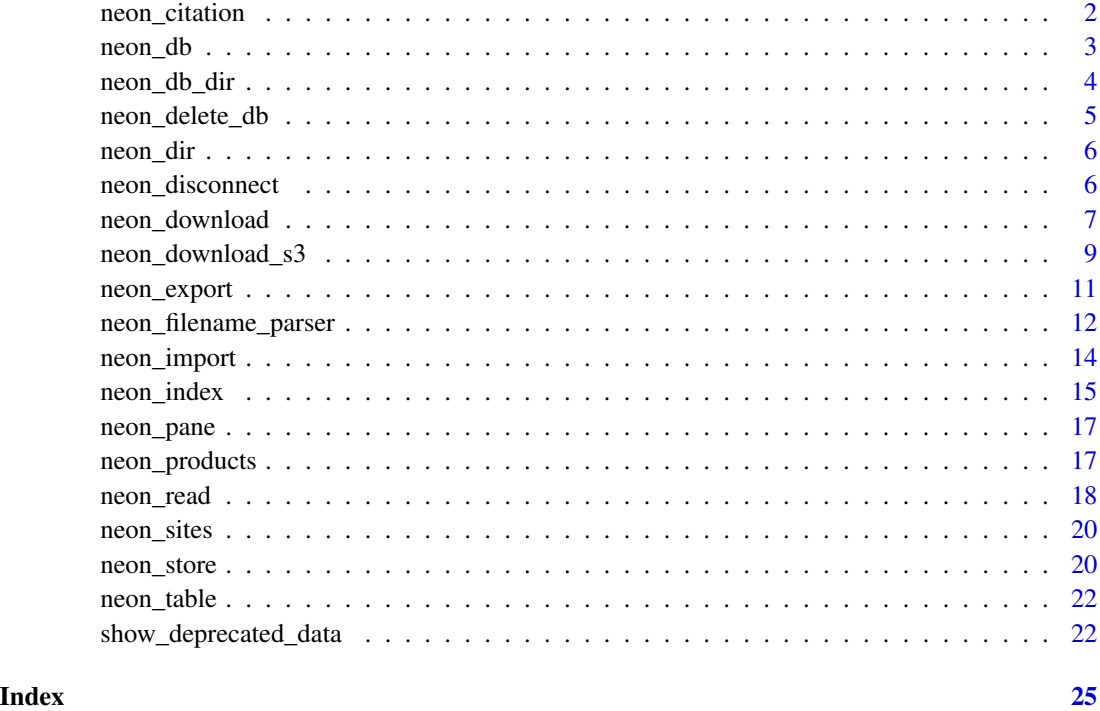

<span id="page-1-1"></span>neon\_citation *Generate the appropriate citation for your data*

#### Description

Generate the appropriate citation for your data

### Usage

```
neon_citation(product = NULL, download_date = Sys.Date(), dir = neon_dir())
```
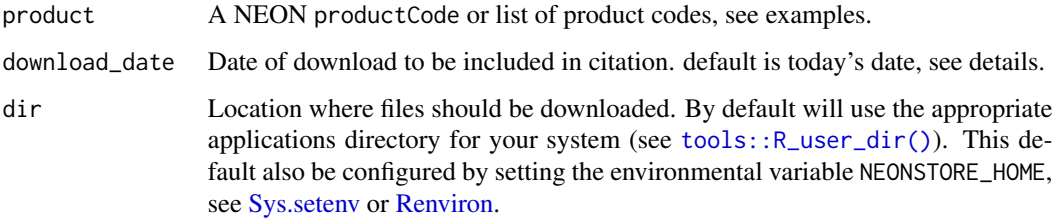

#### <span id="page-2-0"></span>neon\_db 3

#### Details

Note that the neon\_download() does not record download date for each file. Citing a single product download date is after all rather meaningless, as parts of a products may not have all been downloaded on different dates. Indeed, neon\_download() is designed in precisely this way, to allow easy updating of downloads without re-downloading older data.

#### Value

returns a [utils::bibentry](#page-0-0) object, which can be used as text or formatted for bibtex.

#### References

https://www.neonscience.org/data-samples/data-policies-citation

#### Examples

```
neon_citation("DP1.10003.001")
```

```
## or the citation for all products in store:
neon_citation()
```

```
## as bibtex
format(neon_citation("DP1.10003.001"), "bibtex")
```
<span id="page-2-1"></span>neon\_db *Cache-able duckdb database connection*

#### Description

Cache-able duckdb database connection

#### Usage

```
neon_db(
  dir = neon_db_dir(),
  read_only = TRUE,
  memory_limit = getOption("duckdb_memory_limit", NA),
  ...
)
```
#### Arguments

dir Location where files should be downloaded. By default will use the appropriate applications directory for your system (see [tools::R\\_user\\_dir\(\)](#page-0-0)). This default also be configured by setting the environmental variable NEONSTORE\_HOME, see [Sys.setenv](#page-0-0) or [Renviron.](#page-0-0)

<span id="page-3-0"></span>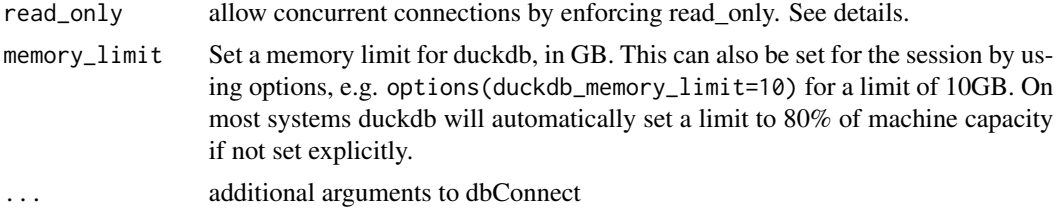

Creates a connection to a permanent duckdb database instance in the provided directory (see [neon\\_dir\(\)](#page-5-1)). This connection is also cached, so that code which repeatedly calls [neon\_db] will not stall or hang. Only read\_only connections will be cached.

NOTE: [duckdb::duckdb()] can only support a single read-write connection at a time. The default option of read\_only = TRUE allows multiple connections. [neon\_store()] will automatically set this to FALSE to allow data import.

#### Examples

```
# tempfile used for illustration only
neon_db(tempfile())
```
neon\_db\_dir *Default directory for persistent NEON database*

#### Description

Use neon\_db\_dir() to view or access the currently active database directory. By default, this uses the appropriate application directory for your operating system, see [tools::R\\_user\\_dir\(\)](#page-0-0). This location can be overridden by setting the environmental variable NEONSTORE\_DB.

#### Usage

neon\_db\_dir()

#### Value

the active neonstore directory.

#### Examples

```
neon_db_dir()
```

```
## Override with an environmental variable:
Sys.setenv(NEONSTORE_DB = tempdir())
neon_db_dir()
```
<span id="page-4-0"></span>## Unset Sys.unsetenv("NEONSTORE\_DB")

neon\_delete\_db *delete the local NEON database*

#### Description

delete the local NEON database

#### Usage

```
neon_delete_db(db_dir = neon_db_dir(), ask = interactive())
```
#### Arguments

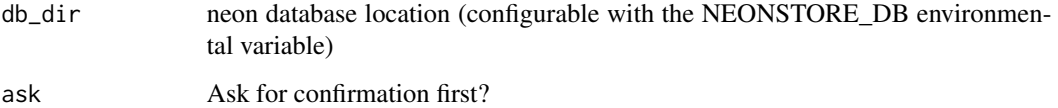

#### Details

Just a helper function that deletes the NEON database files, which are found under file.path(neon\_dir(),"database"). This does not delete downloaded raw data, which can easily be re-loaded with neon\_store(). Usually unnecessary but can be helpful in resetting a corrupt database.

If you want to delete all raw data files downloaded by neonstore as well, simply delete the entire directory given by [neon\\_dir\(\)](#page-5-1)

#### Examples

```
# Create a db
dir <- tempfile()
db <- neon_db(dir)
# Delete it
neon_delete_db(dir, ask = FALSE)
```
<span id="page-5-1"></span><span id="page-5-0"></span>

#### Description

Use neon\_dir() to view or access the currently active local store. By default, [neon\\_download\(\)](#page-6-1) downloads files into the neon\_dir(), which uses an appropriate application directory for your operating system, see [tools::R\\_user\\_dir\(\)](#page-0-0). This location can be overridden by setting the environmental variable NEONSTORE\_HOME. neonstore functions (e.g. [neon\\_index\(\)](#page-14-1), and [neon\\_read\(\)](#page-17-1)) look for files in the neon\_dir() directory by default. (All functions can also take a one-off argument to dir in the function call in place of the calling neon\_dir() to access the default.

#### Usage

neon\_dir()

#### Value

the active neonstore directory.

#### Examples

neon\_dir()

```
## Override with an environmental variable:
Sys.setenv(NEONSTORE_HOME = tempdir())
neon_dir()
## Unset
Sys.unsetenv("NEONSTORE_HOME")
```
neon\_disconnect *Disconnect from the neon database*

#### Description

Disconnect from the neon database

#### Usage

```
neon_disconnect(db = neon_db())
```
#### Arguments

db link to an existing database connection

<span id="page-6-1"></span><span id="page-6-0"></span>

#### Description

Download NEON data products into a local store

#### Usage

```
neon_download(
 product,
  table = NA,site = NA,start_date = NA,
 end_date = NA,
  type = "basic",
  release = NA,
 quiet = FALSE,
 verify = TRUE,unique = TRUE,dir = neon\_dir(),
 get\_zip = FALSE,unzip = FALSE,api = "https://data.neonscience.org/api/v0",
  .token = Sys.getenv("NEON_TOKEN")
)
```
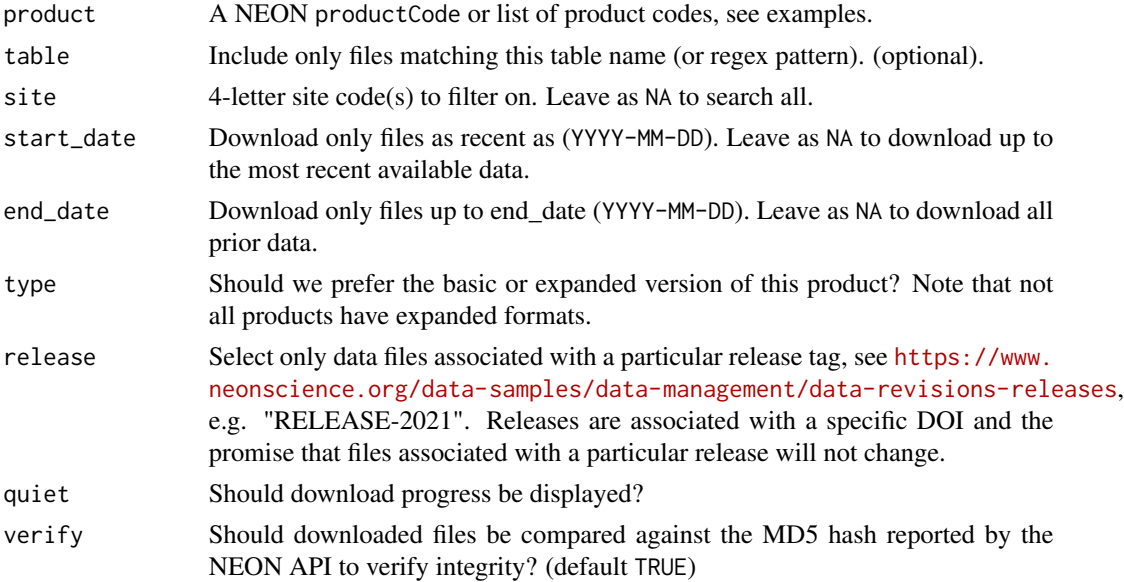

<span id="page-7-0"></span>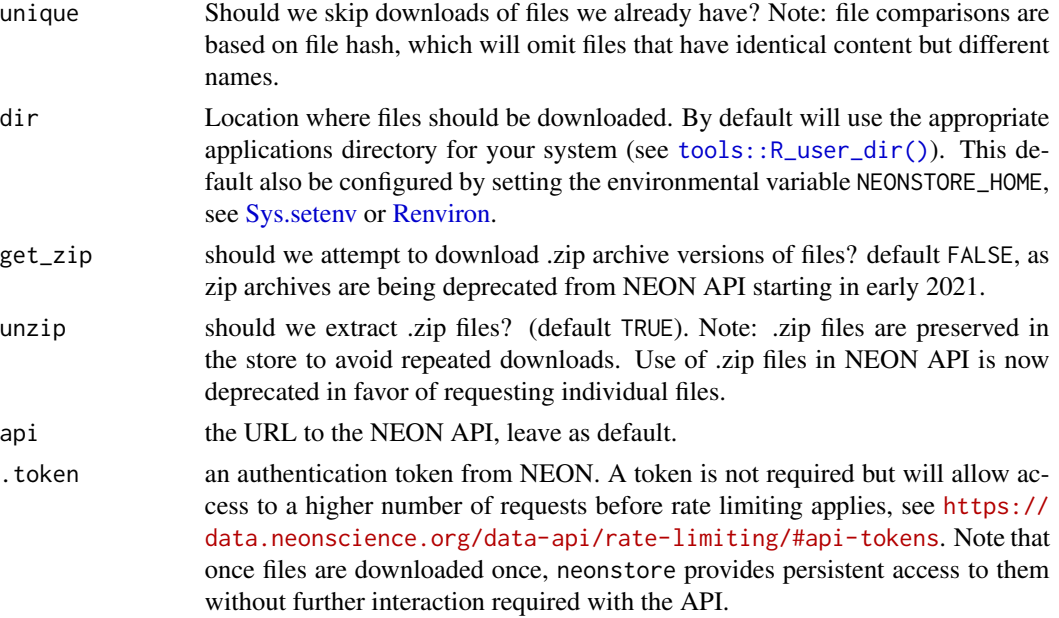

Each NEON data product consists of a collection of objects (e.g. tables), which are in turn broken into individual files by site and sampling month. Additionally, many NEON products have been expanded, including some additional columns. Consequently, users must specify if they want the "basic" or "expanded" version of this data.

In the products table (see [neon\\_products\)](#page-16-1), the productHasExpanded column indicates if the data product has expanded, and the columns productHasBasicDescription and productHasExpandedDescription provide a detailed explanation of the differences between the "expanded" and "basic" versions of that particular product.

The API allows users to request component files directly. By default, neon-download() will download all available extensions. Users can request only products of a certain format (e.g. . csv or .h5) by altering the file\_regex argument (see examples).

Prior to 2021, the API provided access to a .zip file containing all the component objects (e.g. tables) for that product at that site and sampling month.

neon\_download() will avoid downloading metadata files which are bitwise identical to other files in the same download request, as indicated by the crc32 hash reported by the API. These typically include metadata that are shared across the product as a whole, but are for some reason included in each sampling month for each site – potentially thousands of duplicates. These duplicates are also packaged within the .zip downloads where it is not possible to exclude them from the download.

#### Examples

```
## Omit dir=tempfile() to use persistent storage
neon_download("DP1.10003.001",
             start_date = "2018-01-01",
```

```
end_date = "2019-01-01",
              site = "YELL",
              dir = tempfile())
## Advanced use: filter for a particular table in the product
neon_download(product = "DP1.10003.001",
              start_date = "2018-01-01",
              end_date = "2019-01-01",
              site = "YELL",
              table = "countdata",
              dir = tempfile())
```
neon\_download\_s3 *Download requested NEON files from an S3 bucket*

#### Description

It is possible to copy the local neonstore (see [neon\_dir()]) to an S3 bucket for faster shared access to a large store. This function mimics the behavior of [neon\_download()] but accesses files directly from such an S3 bucket. Queries the AWS-S3 REST endpoint GET bucket for a file list in (in 1000-file chunks), then filters file names to determine what to download. Users must set the api to the address of their S3 bucket to take advantage of this feature. For demonstration purposes, an example S3 bucket is provided as the default. Note that data obtained in this way is only as up-todate or complete as the underlying cache. Users should always draw from the NEON API using [neon\_download()] to ensure they have the most recent and complete data files.

#### Usage

```
neon_download_s3(
  product,
  table = NA,site = NA,
  start_date = NA,
  end\_date = NA,
  type = "basic",
  release = NA,
  quiet = FALSE,
  verify = TRUE,
 dir = neon\_dir(),
  get\_zip = FALSE,unzip = FALSE,api = "https://minio.thelio.carlboettiger.info/neonstore/"
)
```
#### Arguments

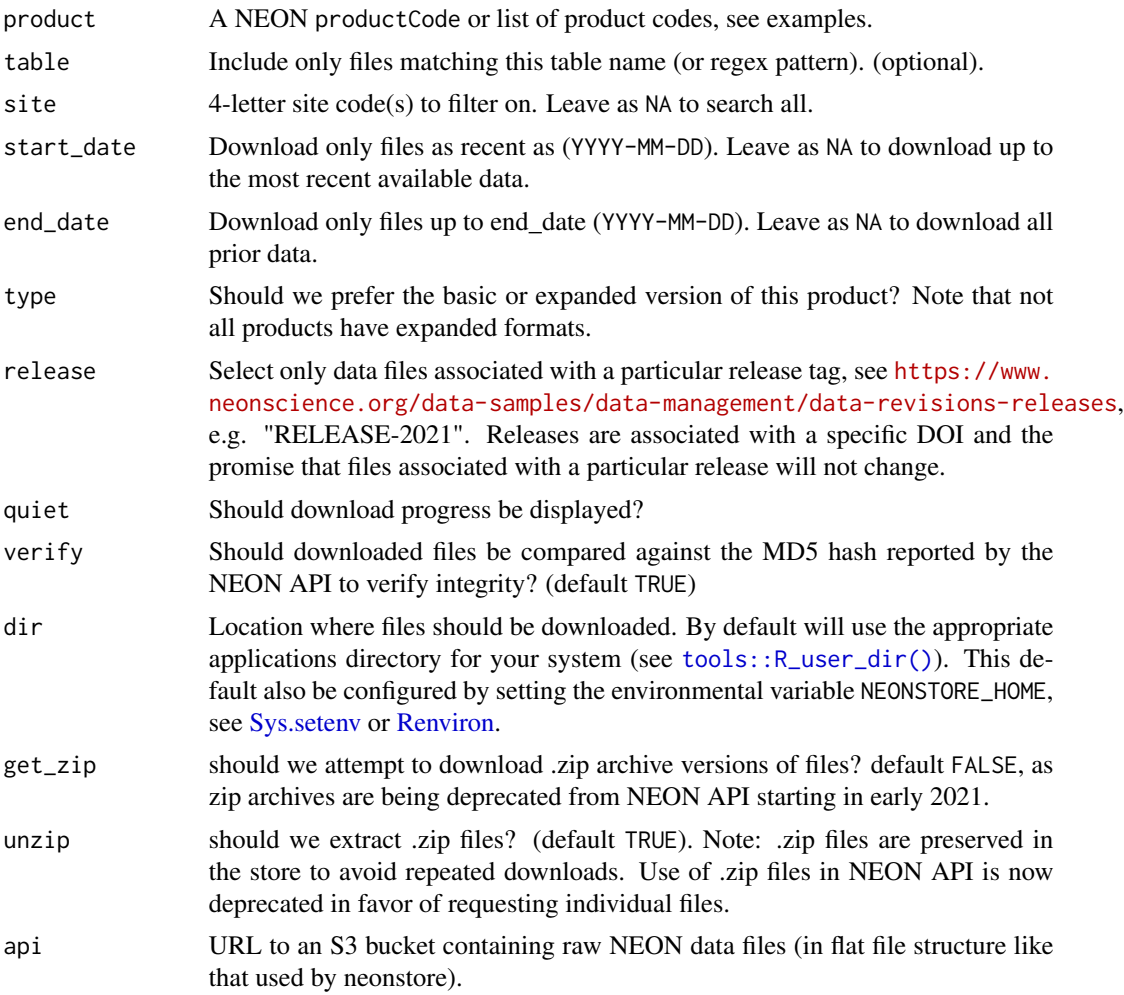

#### Details

Note: at this time, release information associated with files in the store is not available from neonstore S3 caches. As such, this mechanism is not able to filter data for specific RELEASE tags, is which are only available from the NEON API. Querying products by [neon\_download()] will update the corresponding release tags.

#### Value

(invisibly) table of requested files and metadata

#### Examples

<span id="page-9-0"></span>

```
neon_download("DP1.10003.001",
              start_date = "2018-01-01",
              end_date = "2019-01-01",
              site = "YELL")
```
#### <span id="page-10-1"></span>neon\_export *export local neon store as a zip archive*

#### Description

Export all or select files from your neon store as a zip archive. This can be useful if you want to bypass accessing the API, such as for archiving the files required for your analysis so that they can be re-created by other users without an API key, or without waiting for the individual download, or any other tiem you want to share or distribute your local store.

#### Usage

```
neon_export(
  \archive = \text{paste}(Sys.DataFrame(), "neonstore(zip", sep = "-'"),product = NA,table = NA,site = NA,
  start_date = NA,
  end\_date = NA,type = NA,
  ext = NA,
  timestamp = NA,
 hash = NULL,dir = neon\_dir())
```
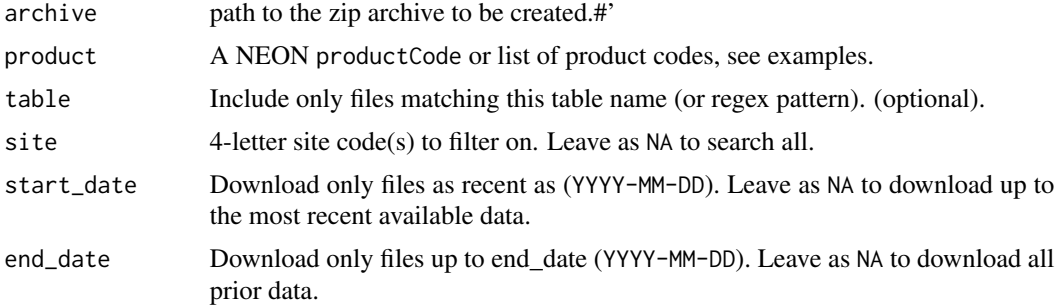

<span id="page-11-0"></span>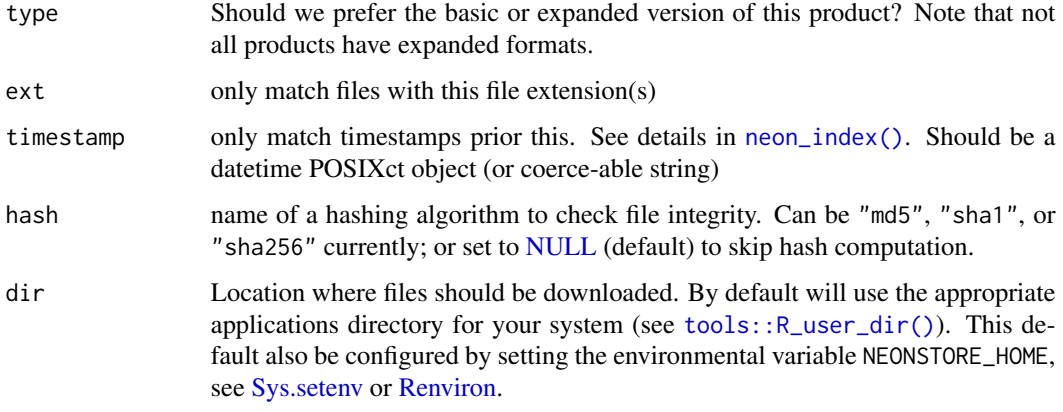

#### Value

table of selected files and metadata, from [neon\\_index\(\)](#page-14-1), invisibly.

### See Also

[neon\\_import\(\)](#page-13-1), [neon\\_citation\(\)](#page-1-1)

#### Examples

archive <- tempfile() dir <- tempdir() neon\_export(archive, dir = dir)

neon\_filename\_parser *NEON filename parser*

#### Description

Parse filenames into their component metadata. See details for definition of each metadata field, or consult the NEON documentation linked below. <https://data.neonscience.org/file-naming-conventions>

#### Usage

neon\_filename\_parser(x)

#### Arguments

x vector of NEON filenames

#### Metadata components::

- NEON A four-character alphanumeric code, denoting the organizational origin of the data product and identifying the product as operational; data collected as part of a special data collection exercise are designated by a separate, unique alphanumeric code created by the PI.
- DOM A three-character alphanumeric code, referring to the domain of data acquisition (D01 - D20).
- SITE A four-character alphanumeric code, referring to the site of data acquisition; all sites are designated by a standardized four-character alphabetic code.
- DPL A three-character alphanumeric code, referring to data product processing level.
- PRNUM A five-character numeric code, referring to the data product number (see the Data Product Catalog at http://data.neonscience.org/data-product-catalog).
- REV A three-digit designation, referring to the revision number of the data product. The REV value is incremented by 1 each time a major change is made in instrumentation, data collection protocol, or data processing such that data from the preceding revision is not directly comparable to the new.
- HOR A three-character alphanumeric code for Spatial Index #1. Refers to measurement locations within one horizontal plane. For example, if five surface measurements were taken, one at each of the five soil array plots, the number in the HOR field would range from 001- 005.
- VER A three-character alphanumeric code for Spatial Index #2. Refers to measurement locations within one vertical plane. For example, if eight temperature measurements are collected, one at each tower vertical level, the number in the VER field would range from 010-080.
- TMI A three-character alphanumeric code for the Temporal Index. Refers to the temporal representation, averaging period, or coverage of the data product (e.g., minute, hour, month, year, sub-hourly, day, lunar month, single instance, seasonal, annual, multi-annual). 000 = native resolution,  $001$  = native resolution or 1 minute,  $002 = 2$  minute,  $005 = 5$  minute,  $015$  $= 15$  minute,  $030 = 30$  minute,  $060 = 60$  minutes or 1 hour,  $101-103 =$  native resolution of replicate sensor 1, 2, and 3 respectively, 999 = Sensor conducts measurements at varied interval depending on air mass.
- DESC An abbreviated description of the data file or table.
- YYYY-MM Represents the year and month of the data in the file.
- PKGTYPE The type of data package downloaded. Options are 'basic', representing the basic download package, or 'expanded', representing the expanded download package (see more information below).
- GENTIME The date-time stamp when the file was generated, in UTC. The format of the date-time stamp is YYYYMMDDTHHmmSSZ.

#### AOP Products Only (Airborne Observation Platform)::

- FLHTDATE Date of flight, YYYYMMDD
- FLIGHTSTRT Start time of flight, YYYYMMDDHH
- FLHTSTRT Start time of flight, YYMMDDHH
- IMAGEDATETIME Date and time of image capture, YYYYMMDDHHmmSS
- CCCCCC Digital camera serial number
- <span id="page-13-0"></span>• NNNN Sequential number for indexing files
- NNN Planned flightline number
- R Repeat number
- FFFFFF Numeric code for an individual flightline
- EEEEEE UTM easting of lower left corner
- NNNNNNN UTM northing of lower left corner

#### Value

a data frame in which filenames have been split into metadata components. Column names indicate the metadata field code, see details section for complete descriptions.

#### References

https://data.neonscience.org/file-naming-conventions

<span id="page-13-1"></span>neon\_import *Import a previously exported zip archive of raw NEON files*

#### Description

[neon\\_import\(\)](#page-13-1) only reads in previously saved archives from [neon\\_export\(\)](#page-10-1). This can be useful in cases where see [neon\\_download\(\)](#page-6-1) to download data directly from NEON.

#### Usage

neon\_import(archive, overwrite = TRUE, dir = neon\_dir())

#### Arguments

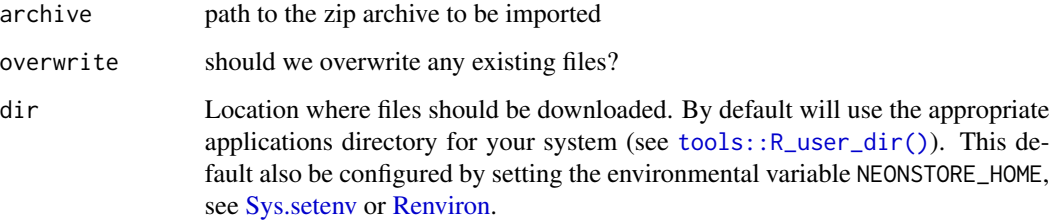

#### See Also

[neon\\_export\(\)](#page-10-1)

#### <span id="page-14-0"></span>neon\_index 15

#### Examples

```
## tempfiles for example purposes only!
archive <- tempfile()
neondir <- tempdir()
neon_export(archive, dir = neondir)
neon_import(archive)
```
<span id="page-14-1"></span>neon\_index *Show information about all files downloaded to the local store*

#### Description

NEON products consist of several individual components, which are in turn broken up by site and sampling month. By storing these individual files, neonstore enables more reproducible workflows that can be traced back to original, unaltered input data. These atomized files can be quickly and easily combined into unified tables, see [neon\\_read.](#page-17-1)

#### Usage

```
neon_index(
  product = NA,
  table = NA,
  site = NA,
  start_date = NA,
  end_date = NA,
  type = NA,
  ext = NA,timestamp = NA,
  release = NA,
  hash = NULL,dir = neon\_dir(),
  deprecated = TRUE
\lambda
```
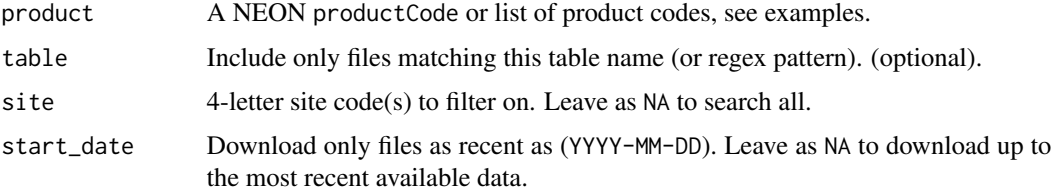

<span id="page-15-0"></span>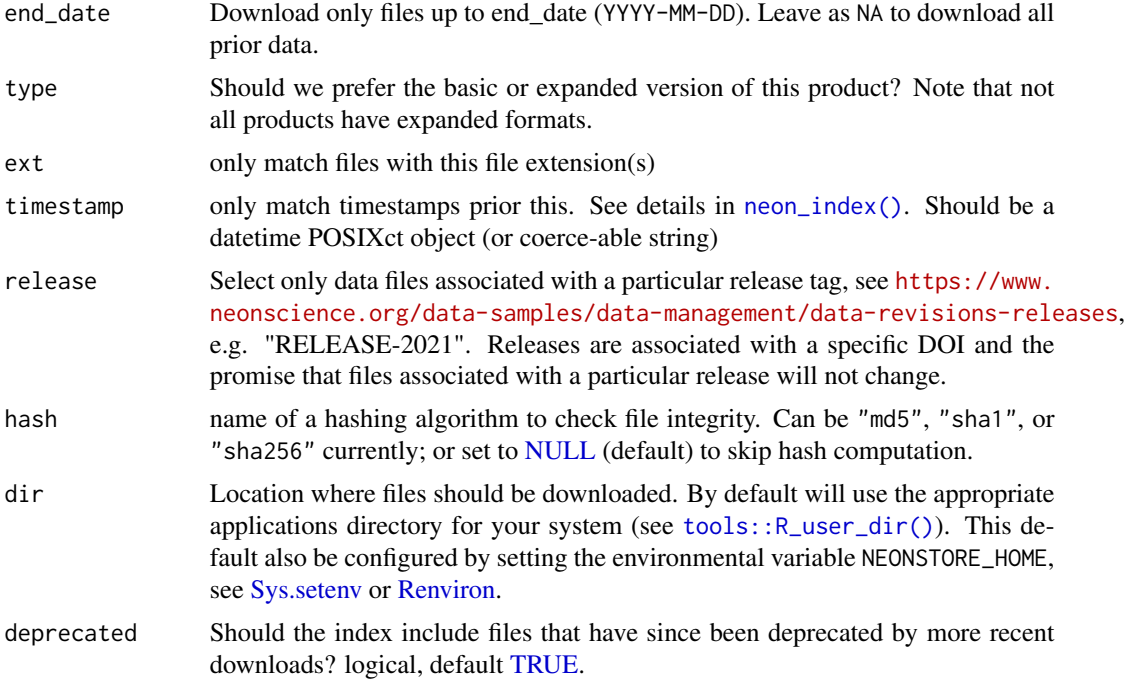

File names include metadata such as the file productCode, table name, site, and sampling month, as well as timestamp of creation. neon\_index() parses this metadata from the file name string and returns the information in a convenient table, along with a path to each file.

Regarding timestamps: NEON will occasionally publish new versions of previously-released raw data files (which may or may not actually differ). The NEON download API, and hence [neon\\_download\(\)](#page-6-1), only serve the most recent of such files, but earlier versions may still exist in your local neonstore if you downloaded them before the updated files were released. By default, [neon\\_read\(\)](#page-17-1) will always select the most recent of such files, thus avoiding duplication and providing the most updated data. For reproducibility however, it may be necessary to access older version instead. Setting the timestamp argument allows the user to filter out newer files and select the original ones instead. Unfortunately, at this time users cannot request the outdated data files from NEON API. For strict reproducibility, users should also archive their local store.

#### See Also

[neon\\_download\(\)](#page-6-1)

#### Examples

neon\_index()

## Just bird survey product

#### <span id="page-16-0"></span>neon\_pane 17

```
neon_index("DP1.10003.001")
```
neon\_pane *Open NEON database connection pane in RStudio*

#### Description

This function launches the RStudio "Connection" pane to interactively explore the database.

#### Usage

neon\_pane()

#### Examples

if (!is.null(getOption("connectionObserver"))) neon\_pane()

<span id="page-16-1"></span>neon\_products *Table of all NEON Data Products*

### Description

Return a table of all NEON Data Products, including product descriptions and the productCode needed for [neon\\_download.](#page-6-1) (including list-columns).

#### Usage

```
neon_products(
  api = "https://data.neonscience.org/api/v0",
  .token = Sys.getenv("NEON_TOKEN")
)
```
#### Arguments

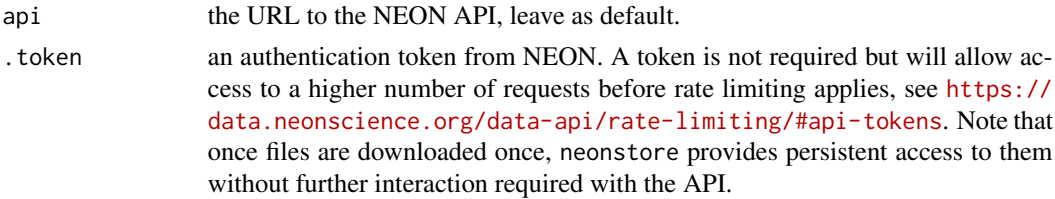

#### See Also

[neon\\_download](#page-6-1)

## Examples

```
products <- neon_products()
# Or search for a keyword
i <- grepl("bird", products$keywords)
products[i, c("productCode", "productName")]
```
#### <span id="page-17-1"></span>neon\_read *read in neon tabular data*

#### Description

read in neon tabular data

#### Usage

```
neon_read(
  table = NA,
 product = NA,site = NA,
  start_date = NA,
  end_date = NA,
 ext = NA,
  timestamp = NA,
  release = NA,
 dir = neon\_dir(),
  files = NULL,
  sensor_metadata = TRUE,
 keep_filename = FALSE,
  altrep = FALSE,
  ...
)
```
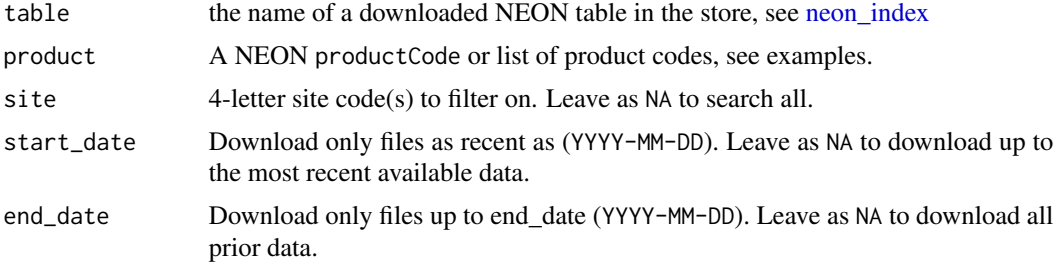

<span id="page-17-0"></span>

<span id="page-18-0"></span>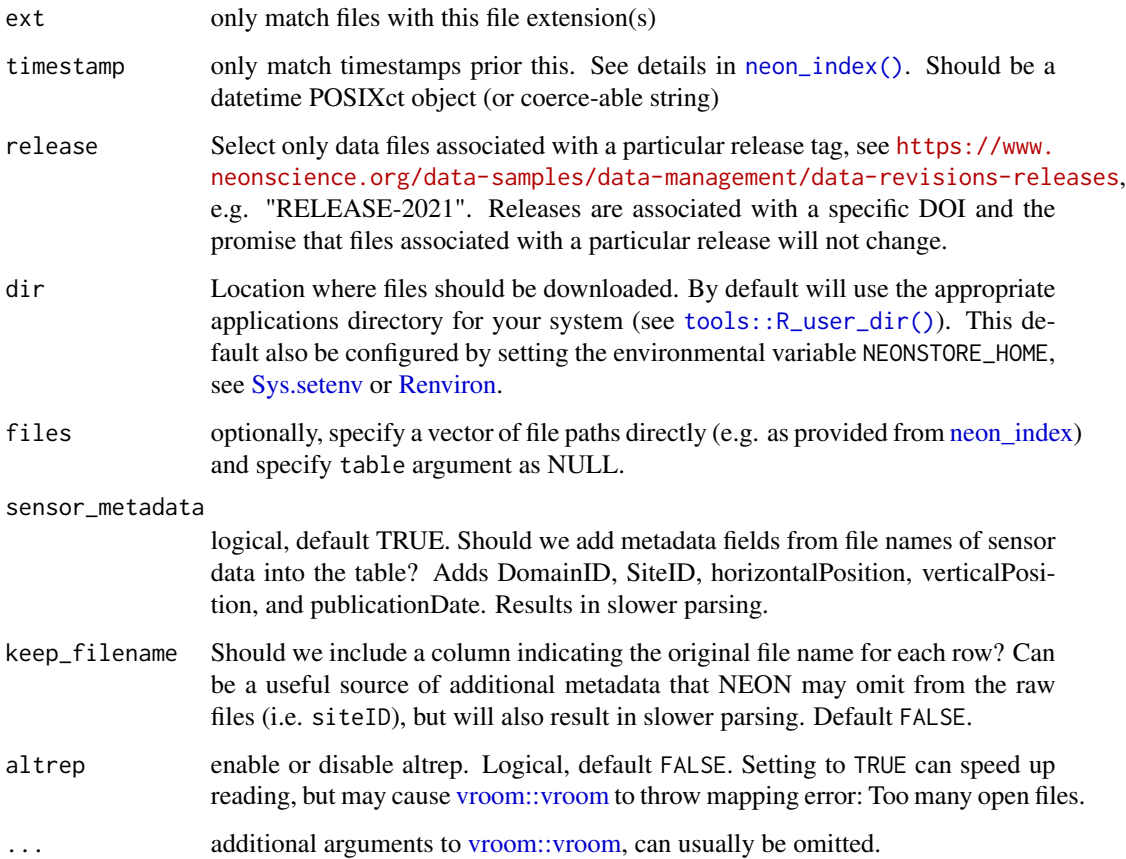

NEON's tabular data files are separated out into separate .csv files for each site for each month of sampling. In principle, each file has identical columns. [vroom::vroom](#page-0-0) can read in a data table that has been sharded into many files like this much much faster than other parsers can read in each table iteratively, (and thus can greatly out-perform the 'stacking" methods in neonUtilities).

When reading in very large numbers of files, it may be helpful to set altrep = FALSE to opt out of vroom's fast altrep mechanism, which can cause [neon\\_read\(\)](#page-17-1) to fail when stacking thousands of files.

Unfortunately, not all datasets are entirely consistent in their use of columns. neon\_read works around this by parsing such tables in groups of matching schema, which is still reasonably fast.

NEON sensor data products currently do not include important metadata columns containing DomainID, SiteID, horizontalPosition, verticalPosition, and publicationDate in the data files themselves, but only encode this in the in the raw file names. All though these values are shared across a raw data file, this information is lost when stacking the tables unless explicit columns are added to the data. This requires us to parse the files one-by-one, which is much slower. By default this information is added to the table, altering the stacked table schema from that of the raw table. Disable this behavior by setting sensor\_metadata = FALSE. Future NEON sensor data products may start including this information in the raw data files, as is already the case for observational data.

#### <span id="page-19-0"></span>Examples

```
neon_read("brd_countdata-expanded")
```

```
## Sensor inputs will add metadata columns by default
neon_read("waq_instantaneous", site = c("CRAM","SUGG"))
```
#### neon\_sites *Table of all NEON sites*

#### Description

Returns a table of all NEON sites by making a single API call to the /sites endpoint.

#### Usage

```
neon_sites(
  api = "https://data.neonscience.org/api/v0",
  .token = Sys.getenv("NEON_TOKEN")
\mathcal{L}
```
#### Arguments

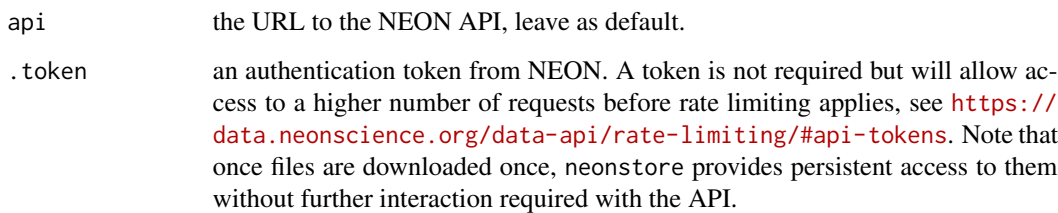

neon\_store *import neon data into a local database*

#### Description

import neon data into a local database

### <span id="page-20-0"></span>neon\_store 21

#### Usage

```
neon_store(
  table = NA,
  product = NA,
  type = NA,
  dir = neon\_dir(),db = neon_db(neon_dir(), read\_only = FALSE),n = 500L,
  quiet = FALSE,
  ...
\mathcal{L}
```
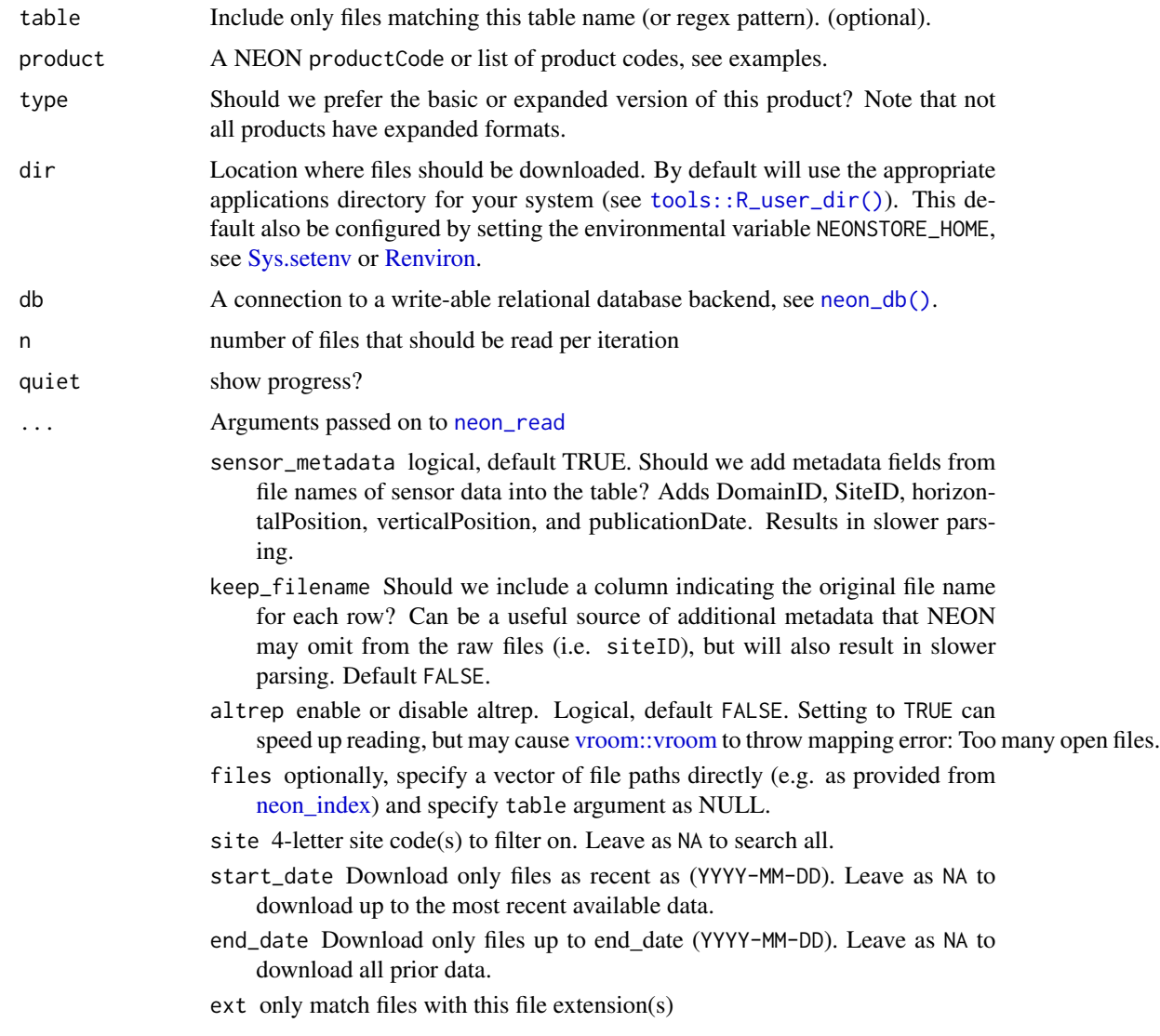

- <span id="page-21-0"></span>timestamp only match timestamps prior this. See details in [neon\\_index\(\)](#page-14-1). Should be a datetime POSIXct object (or coerce-able string) release Select only data files associated with a particular release tag, see [https:](https://www.neonscience.org/data-samples/data-management/data-revisions-releases) [//www.neonscience.org/data-samples/data-management/data-revisions-releases](https://www.neonscience.org/data-samples/data-management/data-revisions-releases), e.g. "RELEASE-2021". Releases are associated with a specific DOI and the
	- promise that files associated with a particular release will not change.

#### Value

the index of files read in (invisibly)

neon\_table *Return a neon table from the database*

#### Description

Return a neon table from the database

#### Usage

 $neon_table(table, site = NA, db = neon_db())$ 

#### Arguments

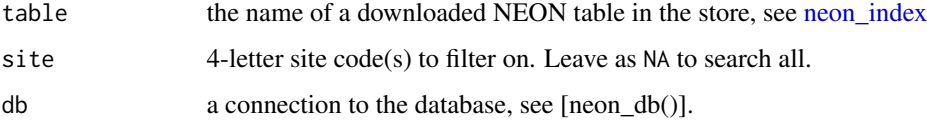

#### Details

We cannot filter on start\_date or end\_date since these come only from the filename metadata and are only added to instrument tables, not observation tables etc.

show\_deprecated\_data *show deprecated data*

#### Description

Show the file information for any raw data files which have been deprecated by the release of modified historical data to the NEON API.

<span id="page-22-0"></span>show\_deprecated\_data 23

#### Usage

```
show_deprecated_data(
 product = NA,table = NA,
 site = NA,
  start_date = NA,
  end_date = NA,
  type = NA,
  ext = NA,timestamp = NA,
  release = NA,
 dir = neon\_dir()
```

```
)
```
#### Arguments

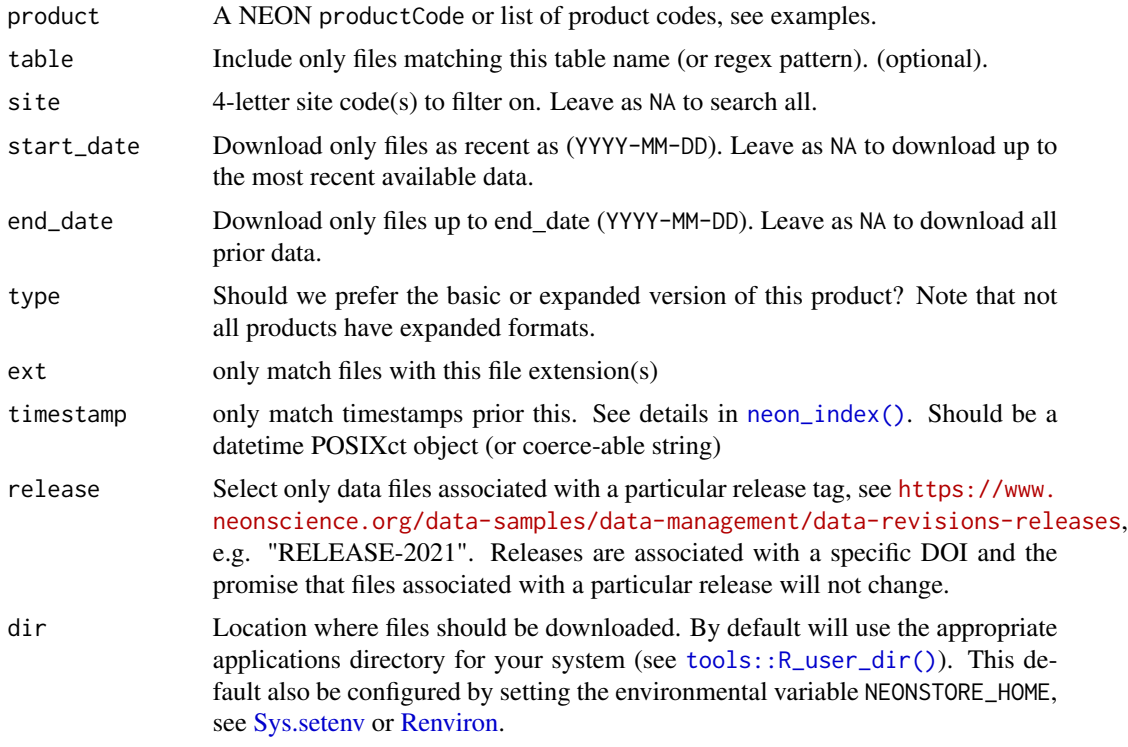

#### Details

NEON data files are sometimes updated to correct errors. Old files are removed from access from the API, but may be present in your local store from an earlier download. neonstore stacking functions ([neon\_read()] and neon\_store()) automatically exclude these deprecated files, though neon\_read() can be instructed to use older files by passing a file list.

A data file is identified as deprecated whenever the local file store contains a second data file with the same product, table, site, month, and position (sensor products only) information, but having an updated timestamp. If such a change occurs in a file with a non-missing "month" code, it may indicate a data file has been updated. This could result in changes to the results of any previous analyses.

Note that metadata files, (readme, variables, positions) are 'pre-stacked': the metadata file in a given product-site-month set contains metadata going back to the start and not just for that month. As a result, each new version deprecates the old metadata file, but the old files are always available from the NEON API and always present in the store. Users will only need to care about the most recent ones, and the presence of old files is no cause for concern. This function will only show data files that have changed, and not metadata files. This can help pinpoint specific altered data.

#### See Also

neon\_index, neon\_read

#### Examples

show\_deprecated\_data()

# <span id="page-24-0"></span>Index

neon\_citation, [2](#page-1-0) neon\_citation(), *[12](#page-11-0)* neon\_db, [3](#page-2-0) neon\_db(), *[21](#page-20-0)* neon\_db\_dir, [4](#page-3-0) neon\_delete\_db, [5](#page-4-0) neon\_dir, [6](#page-5-0) neon\_dir(), *[4,](#page-3-0) [5](#page-4-0)* neon\_disconnect, [6](#page-5-0) neon\_download, [7,](#page-6-0) *[17](#page-16-0)* neon\_download(), *[6](#page-5-0)*, *[14](#page-13-0)*, *[16](#page-15-0)* neon\_download\_s3, [9](#page-8-0) neon\_export, [11](#page-10-0) neon\_export(), *[14](#page-13-0)* neon\_filename\_parser, [12](#page-11-0) neon\_import, [14](#page-13-0) neon\_import(), *[12](#page-11-0)*, *[14](#page-13-0)* neon\_index, [15,](#page-14-0) *[18,](#page-17-0) [19](#page-18-0)*, *[21,](#page-20-0) [22](#page-21-0)* neon\_index(), *[6](#page-5-0)*, *[12](#page-11-0)*, *[16](#page-15-0)*, *[19](#page-18-0)*, *[22,](#page-21-0) [23](#page-22-0)* neon\_pane, [17](#page-16-0) neon\_products, *[8](#page-7-0)*, [17](#page-16-0) neon\_read, *[15](#page-14-0)*, [18,](#page-17-0) *[21](#page-20-0)* neon\_read(), *[6](#page-5-0)*, *[16](#page-15-0)*, *[19](#page-18-0)* neon\_sites, [20](#page-19-0) neon\_store, [20](#page-19-0) neon\_table, [22](#page-21-0) NULL, *[12](#page-11-0)*, *[16](#page-15-0)* Renviron, *[2,](#page-1-0) [3](#page-2-0)*, *[8](#page-7-0)*, *[10](#page-9-0)*, *[12](#page-11-0)*, *[14](#page-13-0)*, *[16](#page-15-0)*, *[19](#page-18-0)*, *[21](#page-20-0)*, *[23](#page-22-0)* show\_deprecated\_data, [22](#page-21-0) Sys.setenv, *[2,](#page-1-0) [3](#page-2-0)*, *[8](#page-7-0)*, *[10](#page-9-0)*, *[12](#page-11-0)*, *[14](#page-13-0)*, *[16](#page-15-0)*, *[19](#page-18-0)*, *[21](#page-20-0)*, *[23](#page-22-0)* tools::R\_user\_dir(), *[2–](#page-1-0)[4](#page-3-0)*, *[6](#page-5-0)*, *[8](#page-7-0)*, *[10](#page-9-0)*, *[12](#page-11-0)*, *[14](#page-13-0)*, *[16](#page-15-0)*, *[19](#page-18-0)*, *[21](#page-20-0)*, *[23](#page-22-0)* TRUE, *[16](#page-15-0)* utils::bibentry, *[3](#page-2-0)* vroom::vroom, *[19](#page-18-0)*, *[21](#page-20-0)*